**www.nicoleabbigliamento.it**

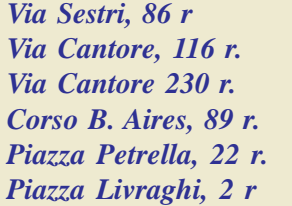

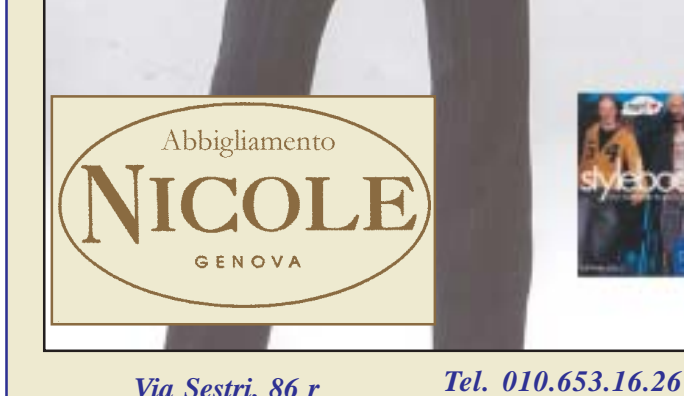

*Tel. 010.46.51.83 Tel. 010.640.09.25 Tel. 010.31.15.67 Tel. 010.644.23.56 Tel. 010.745.35.02*

Erano tanti i presenti alla conferenza stampa tenutasi mercoledì 19 gennaio alle 10.30 presso la stazione della metropolitana di San Giorgio per assistere alla presentazione ufficiale del nuovo tratto San Giorgio - De Ferrari che, a partire dal 4 Febbraio, sarà finalmente aperto ai cittadini.

E' stato l'assessore alla metropolitana Claudio Montaldo ad illustrare ciò che si presenta come un punto di forza per il trasporto pubblico sul quale Comune ed AMT puntano per migliorare i servizi e snellire il traffico automobilistico cittadino.

In soli 10 minuti si potranno

percorrere i 5,24 chilometri che separano Brin da De Ferrari (93% del percorso in tunnel, 4% in viadotto, 3% a raso) passando per le 6 stazioni attualmente funzionanti (Brin - Dinegro - Principe - Darsena - San Giorgio e De Ferrari; Sarzano, tra le ultime due, è tuttora in fase di realizzazione, verrà aperta entro la prossima estate) con una capacità di trasporto di circa 4.800 passeggeri l'ora (attualmente i passeggeri sono circa 20.000 al giorno) e con un treno in partenza per entrambe le direzioni ogni 5 minuti.

Entrando nello specifico il nuovo percorso San Giorgio - De Ferrari avrà una durata di percorrenza di

soli 2 minuti: la nuova stazione, situata 15 metri sotto la superficie della piazza, ha uno schema planimetrico che ricorda quello della Stazione Principe con uno atrio ampio e con gli elementi di salita / discesa affiancati ai due lati. L'uscita principale della stazione di De Ferrari è stata ricavata all'interno del sottopasso pedonale in corrispondenza dell'uscita vicino al palazzo dell'Accademia che si affaccia proprio di fronte al teatro Carlo Felice. L'impianto Brin - De Ferrari aperto dalle 6.30 alle 21 trasporterà circa 5 milioni di passeggeri l'anno.

> 123456789012345678901234567890121234567890 1983: prima convenzione a cui seguì la concessione Rivarolo 1. Principe;//////////////////////////////// 123456789012345678901234567890121234567890 1986: 1° lotto di lavori Brin -**Dinegro (2.600 m. e 2 stazioni);** 1988: concessione Principe -**Brignole** ////////////////////////////// 1990: completamento tratta **Brin - Dinegro aperta nel** giugno 1990 in occasione dei 123456789012345678901234567890121234567890 1 0 123456789012345678901234567890121234567890 123456789012345678901234567890121234567890 **Mondiali di calcio;** 1992: completamento ed 1 0 apertura della tratta Dinegro -**Principe (660 m.) a maggio in** occasione dell'Expo colom-123456789012345678901234567890121234567890 123456789012345678901234567890121234567890 123456789012345678901234567890121234567890 **biano;** 1993: sospensione dei lavori 1994 - 1997: ripresa lavori 123456789012345678901234567890121234567890 stralcio *||||||Principe |||||||||* 123456789012345678901234567890121234567890 123456789012345678901234567890121234567890 123456789012345678901234567890121234567890 **Caricamento.** 123456789012345678901234567890121234567890 1998: consegna lavori completamento Principe -**Caricamento - Grazie.** 2000: a luglio consegna lavori preliminari al G8 in Piazza De **Ferrari; ad ottobre consegna** 1avori tratta Caricamento -123456789012345678901234567890121234567890 123456789012345678901234567890121234567890 **Sarzano** 123456789012345678901234567890121234567890 2001: a febbraio consegna **lavori tratta Sarzano - Piazza De Ferrari** ////////////////////////////

Ma i lavori non si fermeranno qui poiché sono previsti due prolungamenti: uno in direzione centro - Val Bisagno con la realizzazione di un tratto lungo 3,34 km passando da nuove stazioni a Corvetto, Brignole (già in fase di progettazione definitiva) , Martinez e Stadio ed uno in direzione Val Polcevera in direzione Canepari per una lunghezza di 550 metri circa. Per ciò che concerne invece le migliorie nelle stazioni già

# *La metropolitana arriva a De Ferrari*

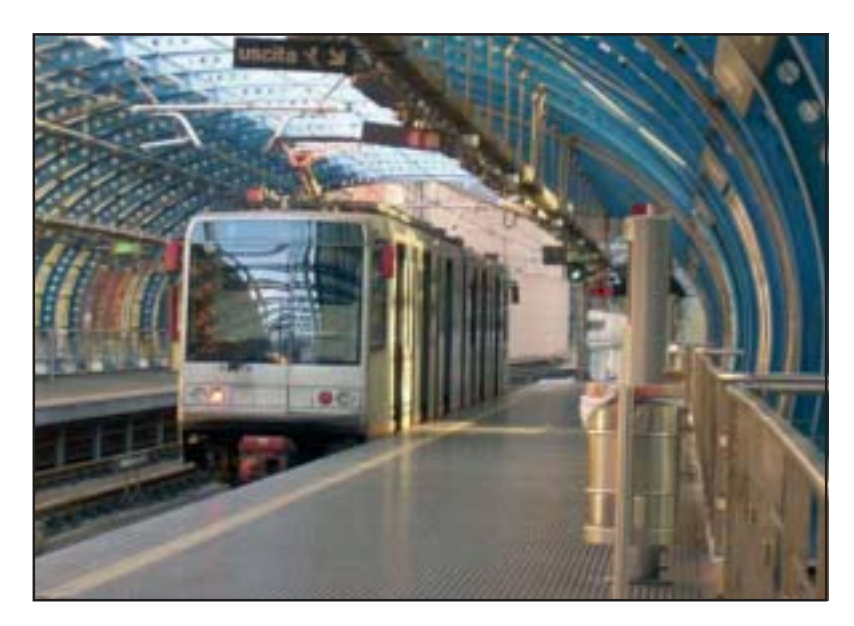

### **Da Certosa al centro in soli dieci minuti**

**L'Assessore Montaldo durante la conferenza stampa tenuta su un vagone della metropolitana** esistenti, è in fase di studio un nuovo collegamento tra la stazione della metropolitana e quella ferroviaria di Principe (probabile la realizzazione di un tunnel

sotterraneo per i passeggeri). Questa importante opera pubblica fortemente voluta da tutta l'amministrazione comunale, pur non toccando direttamente la delegazione di Sampierdarena dovrebbe avere sul traffico

automobilistico ripercussioni positive snellendo e limitando code ed inquinamento; l'apertura della stazione a De Ferrari permetterà infatti a molti utenti della Valpolcevera di by passare il nodo critico di Via Fillak e di Campi / Cornigliano e darà respiro anche al nodo autostradale che, proprio a Sampierdanera, raggiunge spesso picchi di traffico insostenibili.

**Daniele Ghiglino**

### **La stazione di Brin a Certosa**

1 0 123456789012345678901234567890121234567890

#### 123456789012345678901234567890121234567890 **La "cronistoria"** 1 0 123456789012345678901234567890121234567890 della metropolitana 123456789012345678901234567890121234567890

**2003: luglio apertura** dell'esercizio della tratta **Principe - San Giorgio** ///////// 123456789012345678901234567890121234567890

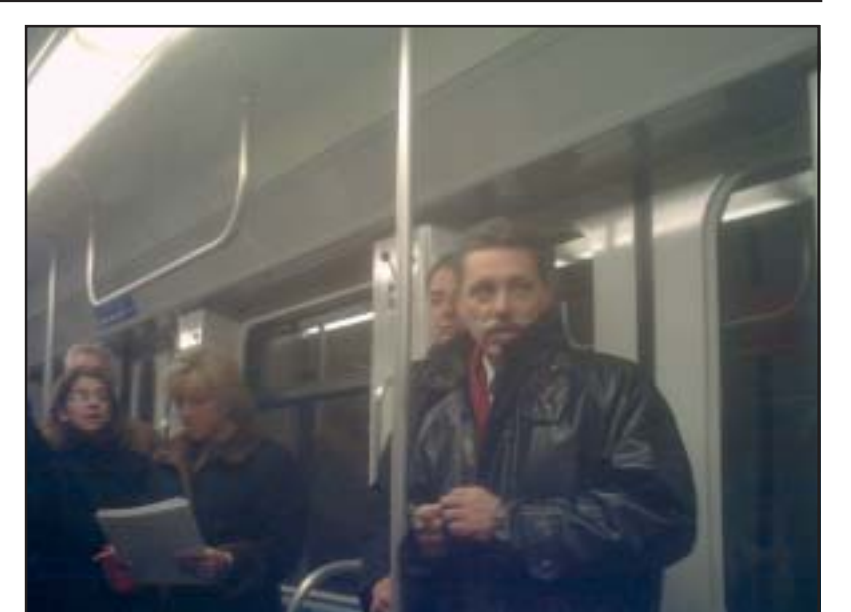

In occasione della conferenza stampa per la presentazione della linea metropolitana San Giorgio - De Ferrari l'Assessore Montaldo ha indicato per dicembre 2005 i termini per l'apertura della stazione ferroviaria di San Benigno. I lavori, che procedono a ritmo serrato, stanno rispettando i tempi prefissati e con tutta probabilità già alla fine di quest'anno la linea "metropolitana" dei treni FS cittadini potrà contare sull'importantissima fermata della "city" sampierdarenese. Un'altra ottima notizia per la delegazione di Sampierdarena e per le migliaia di pendolari che ogni giorno si recano al lavoro nell'area del WTC.

**D.Gh**.

*A dicembre 2005 aprirà la stazione FS di San Benigno*

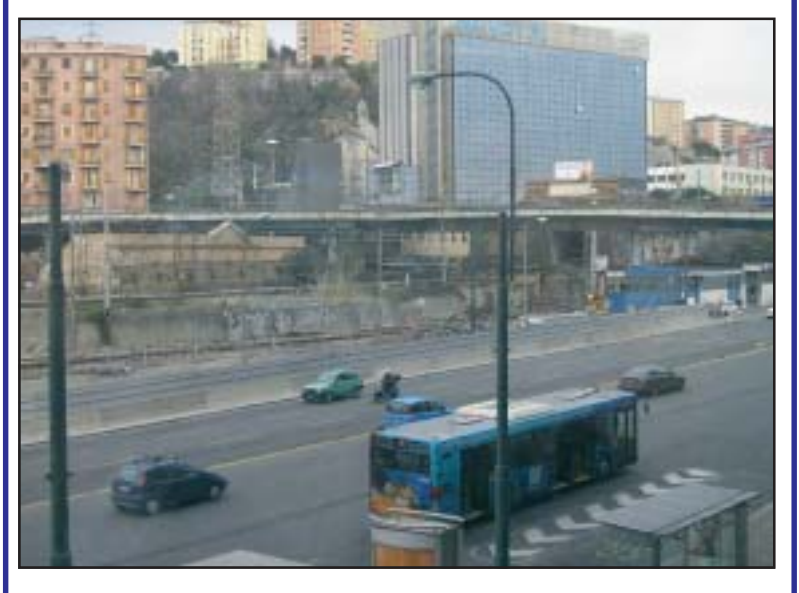

## **Buone notizie anche per Sampierdarena**

Il 4 novembre dello scorso anno la signora Vittoria Tognini (giocatrice di bocce di notevole bravura) ed il signor Gino Gillo hanno festeggiato i loro "primi" cinquant'anni di matrimonio, tappa importante vissuta in tempi in cui le parole matrimonio e separazione appaiono sempre più spesso in abbastanza rapida successione. Facciamo al signor Gino la solita pettegola domanda: "Come vi siete conosciuti?". "Per strada, lei era con un'amica, mi sono fermato a parlare ed è scoppiato l'incendio." Quando si dice il colpo di fulmine. Giocando sul suo nome il signor Gino ci dice "Lei ha visto un gingillo e non se lo è lasciato scappare.." Nella serenità, nella stima, e soprattutto nell'amore sono nati tre figli: Corrado, Mirella e Riccardo; la nipote Erica ha dato un senso di continuità a questa meravigliosa unione. Le feste sono complete se si vivono con gli amici ed i soci della Bocciofila CPS hanno partecipato con entusiasmo: gli "sposini" vogliono ringraziarli pubblicamente. La nostra Redazione si associa con affetto augurando tanta serenità.

**G.G.**

### **Nozze d'oro Gillo - Tognini**

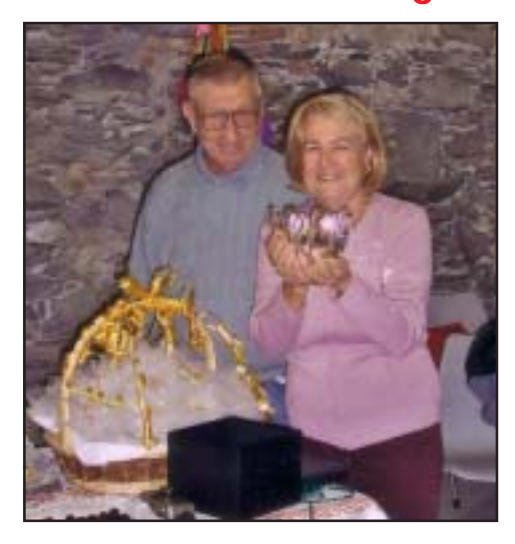